## EADS Teledux 9 Programmierkabel Artikel Nummer 208

## Betriebsanleitung Servicetools.org

Das Programmierkabel für die EADS bzw. AEG Teledux 9 Geräte Familie dient zum Programmieren der Geräte Parameter, wie FMS Kennung, Relais Betrieb, gesperrte Kanäle, etc.

Die Programmier Software ist ein DOS Programm und funktioniert nur unter DOS, ein Betrieb unter Windows (95,98, ME, 2000, XP Vista 7) führt zu Fehlern bei der Datenübertragung. In diesem Fall bitte eine Startdiskette verwenden. Die Verwendung von USB RS232 Wandlern funktioniert auch nicht. Die Software wurde bis Pentium 500 erfolgreich getestet. Ein alter 386er Laptop für 10-20 Euro von Ebay leistet hier gute Dienste. Wichtig, eine FMS Kennung nur Programmieren, wenn eine FMS Modem vorhanden ist, ansonsten gibt es eine Fehlermeldung "FMS Modem Error"

Die nichtbeachtung kann zu Gerätefehlen führen, für wir nicht haften.

## **Inbetriebnahme:**

Am SE-Teil den 15 poligen Handhörer/Bedienteil Stecker entfernen und das Programmierkabel aufstecken, den 9 poligen Stecker des Kabels mit dem Comport des Computers verbinden und den richtigen Comport in der Software einstellen ( nur COM1 oder 2 möglich ). Das Gerät nun mittels des am Kabels befindlichen Tasters einschalten, so das die LED leuchtet.

Die Geräte Parameter können nun gelesen werden, editiert und wieder geschrieben werden. Bitte beachten Sie, das die Software dem Copyright von EADS unterliegt und daher dem Kabel nicht beiliegt.

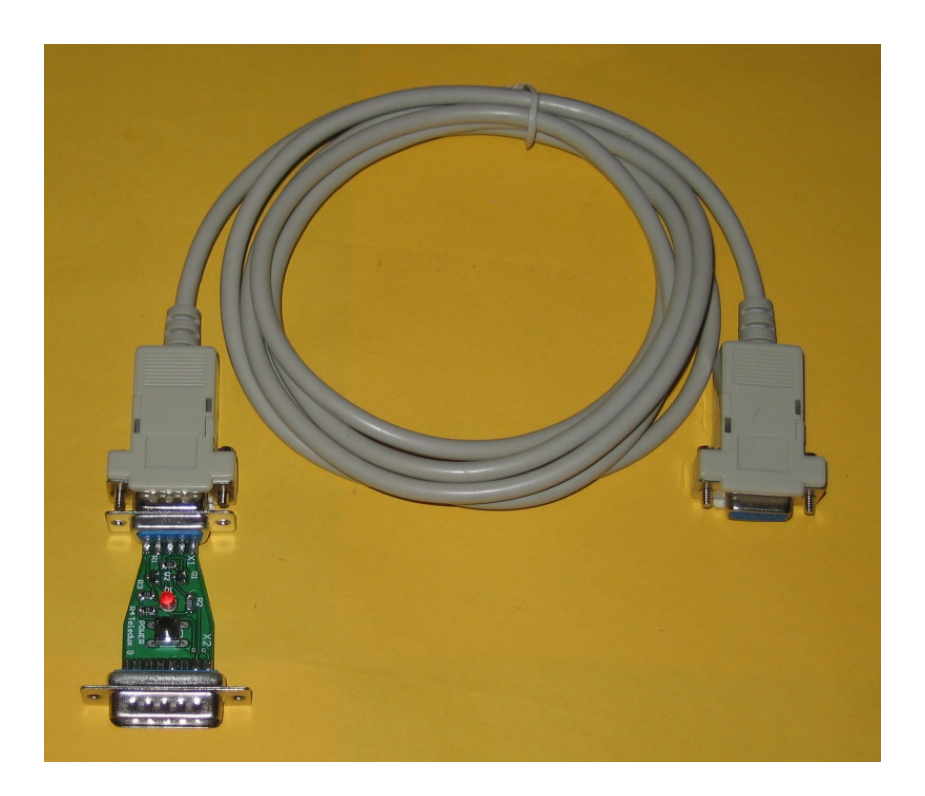

Ingenieurbüro Jan Morawek 80333 München, info@servicetools.org 05/2009 Version 1.1